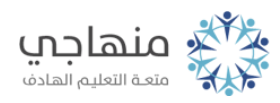

# إجابات أسئلة الدرس

التعامل مع النوافذ

## السؤال الأول:

## ما اسم ووظيفة كلّ زرّ من الزرار الآتية:

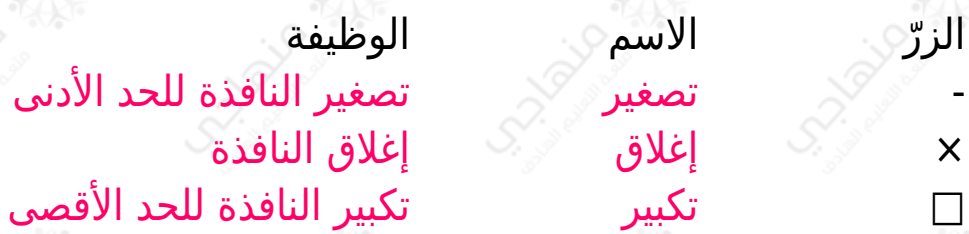

## السؤال الثاني:

املأ الفراغ في الجمل الآتي:

أ- صندوق أو إطار يظهر على الشاشة، يحتوي على عناصر عدّة النافذة.

ب- من مكونات النافذة شريط المعلومات وشريط الأدوات و شريط العنوان أو شريط القوائم أو جزء التنقل.

ج- يمكن تصغير النوافذ جميعها مرةً واحدةً باختيار أمر إظهار سطح المكتب من قائمة ترتيب النوافذ.

د- من العمليات التي يمكن تنفيذها على النافذة، فتحها وإغلاقها و تكبيرها للحد الأقصى أو تصغيرها للحد الأدنى أو تغيير حجمها أو نقلها أو ترتيبها.

هـ يشير السهم ذو الرأسين إلى عمليةٍ يمكن تنفيذها على النافذة وهي تغيير حجم النافذة.

### السؤال الثالث:

علل كلاً من الحالات الآتية:

أ- عند محاولة تصغير نافذة معينة بسحب حوافها إلى الداخل تبقى كما هي.

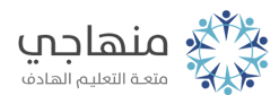

تكون النافذة في أصغر حجم لها ولا يمكن تصغيرها أكثر من ذلك.

َّب- بعد محاولة إظهار قائمة ترتيب النوافذ، ظهرت أوامر الترتيب بداخلها بلونٍ باهتٍ. ّ قد تكون جميع النوافذ مصغرة على شريط المهام أو أنه لا توجد نوافذ مفتوحة.

2/2 منهاجي